## 6. Object programming with VB

## Working with Collections

- Since a collection is an instance of a class
	- Procedures accept collections as arguments
	- Functions can return a collection
	- Follow same guidelines as any class object
- Parallel collections work like parallel arrays
	- Can use index to relate parallel collections just as we did with arrays
	- Or can use key values to relate collections
- A dialog box with information about objects Allows you to examine
	- Information about forms in your project
	- Classes you've created
	- Other components used by VB in your project
- Tutorial 12-3 uses the Object Browser to examine the Student Collection project

## • Object Browser, Example

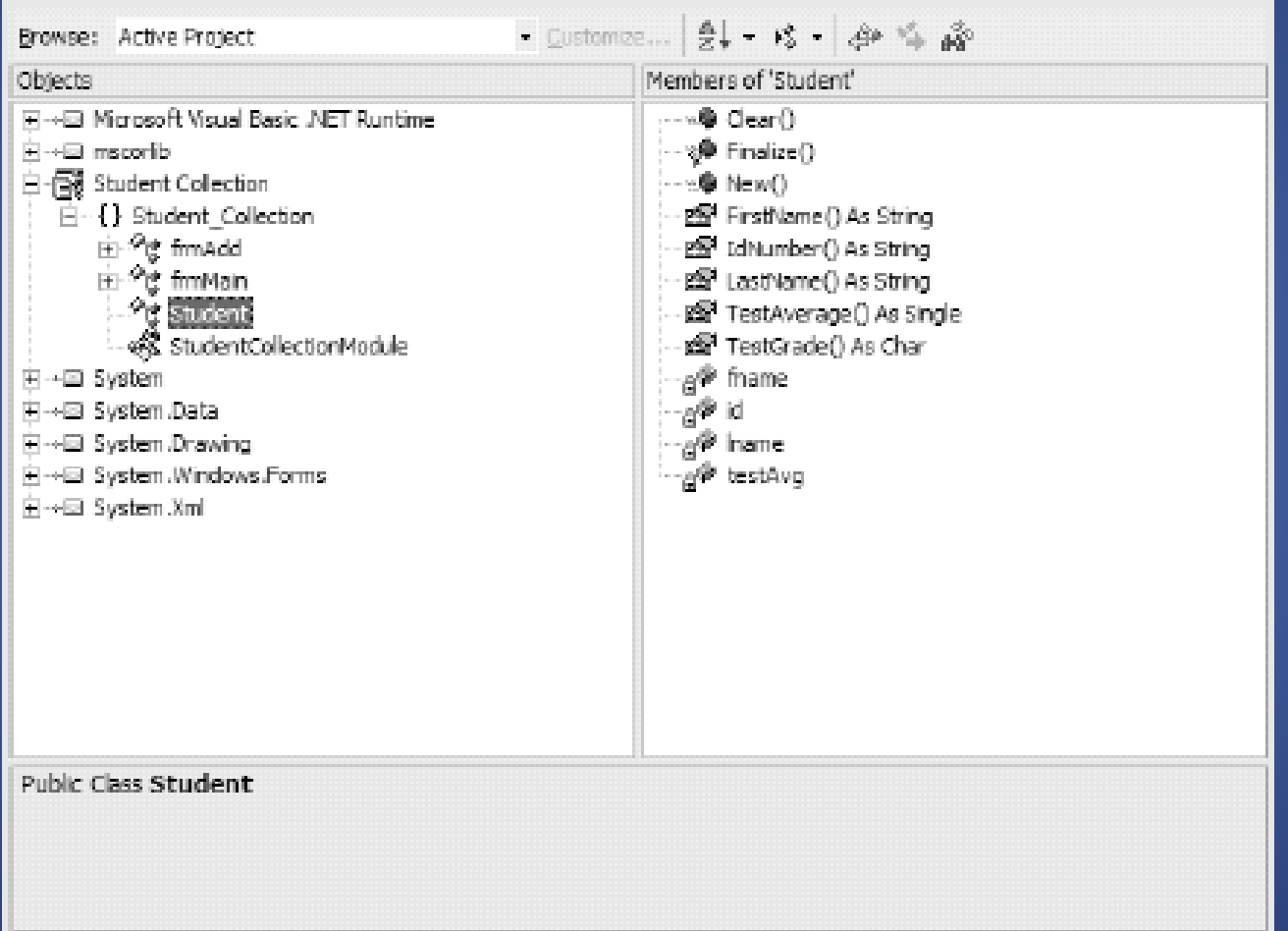